### **Washington Township Public Schools**  COURSE OF STUDY – CURRICULUM GUIDE

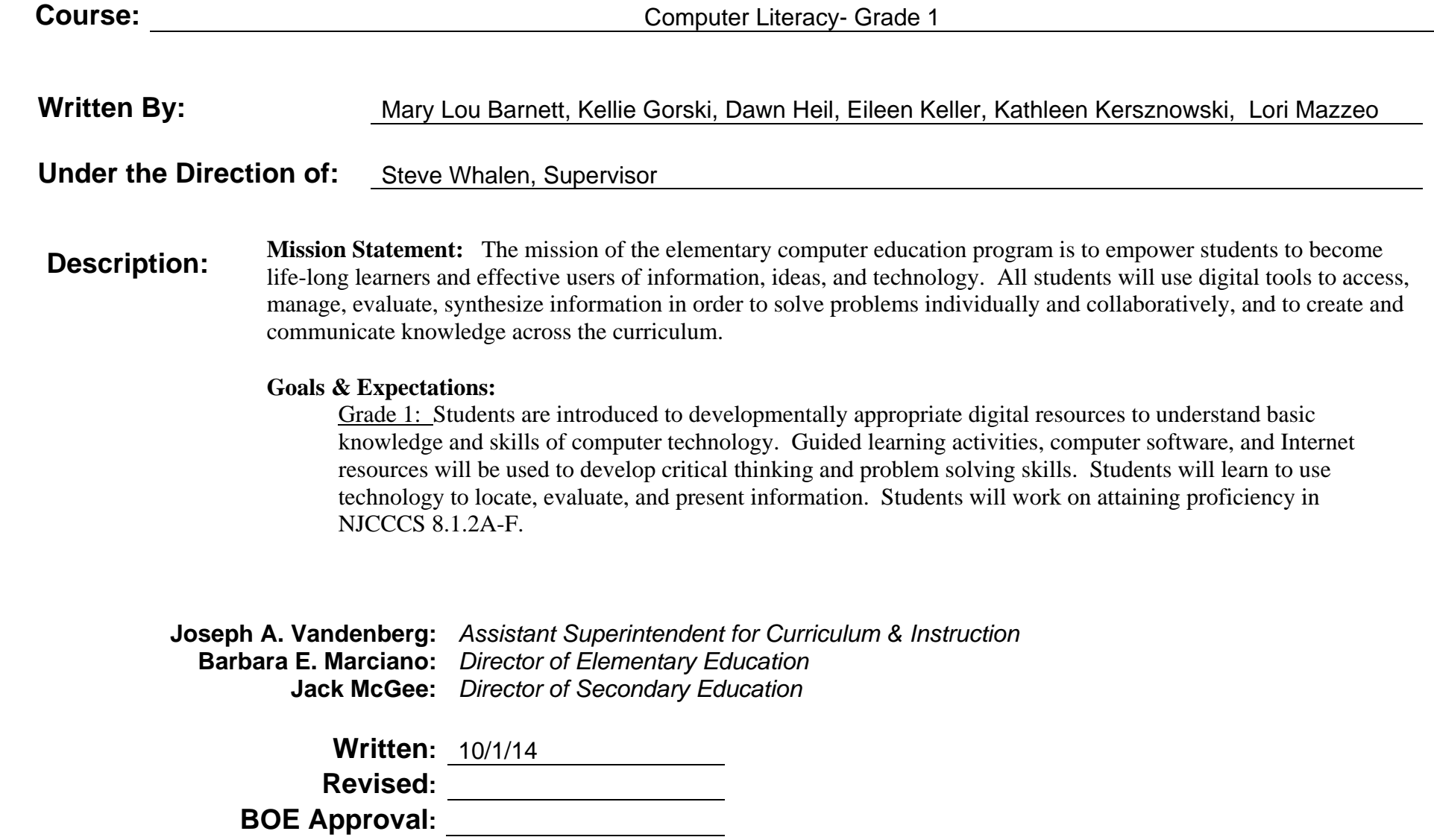

## DEMONSTRABLE PROFICIENCIES

**COURSE TITLE:** Computer Literacy- Grade 1

### **I. CLASSWORK REQUIREMENTS**

- A. Remain on Task
- B. Demonstrate respect for and understanding of technology and equipment
- C. Understand Basic Computer Vocabulary
- D. Demonstrate Lesson Objectives

#### **II. ATTITUDE & BEHAVIOR**

A. Maintain the proper attitude and behavior to be a successful learner.

#### **III. COURSE OBJECTIVES/OVERVIEW**

- A. COURSE CONTENT
- B. SKILLS
- C. APPRECIATION OF CONCEPTS

#### **IV. ATTENDANCE**

Attendance: Refer to Board of Education Policy

#### **V. GRADING PROCEDURES**

- A. Teacher observation
- B. Performance Assessment

## MAJOR UNITS OF STUDY

**Course Title:** Computer Literacy- Grade 1

- **I.Computer Basics:** Introduce students to the parts of a computer and proper operating techniques.
- **II. Keyboarding:** Become familiar with the keyboard, special functions of keys common to all computers, and proper keyboarding techniques in order to use the computer efficiently.
- **III.Word Processing:** Introduce word processing programs to enhance the writing process.
- **IV. Internet Use and Research/Cyber Safety:** Use the internet efficiently, effectively, ethically and safely.

### **SCOPE & SEQUENCE**

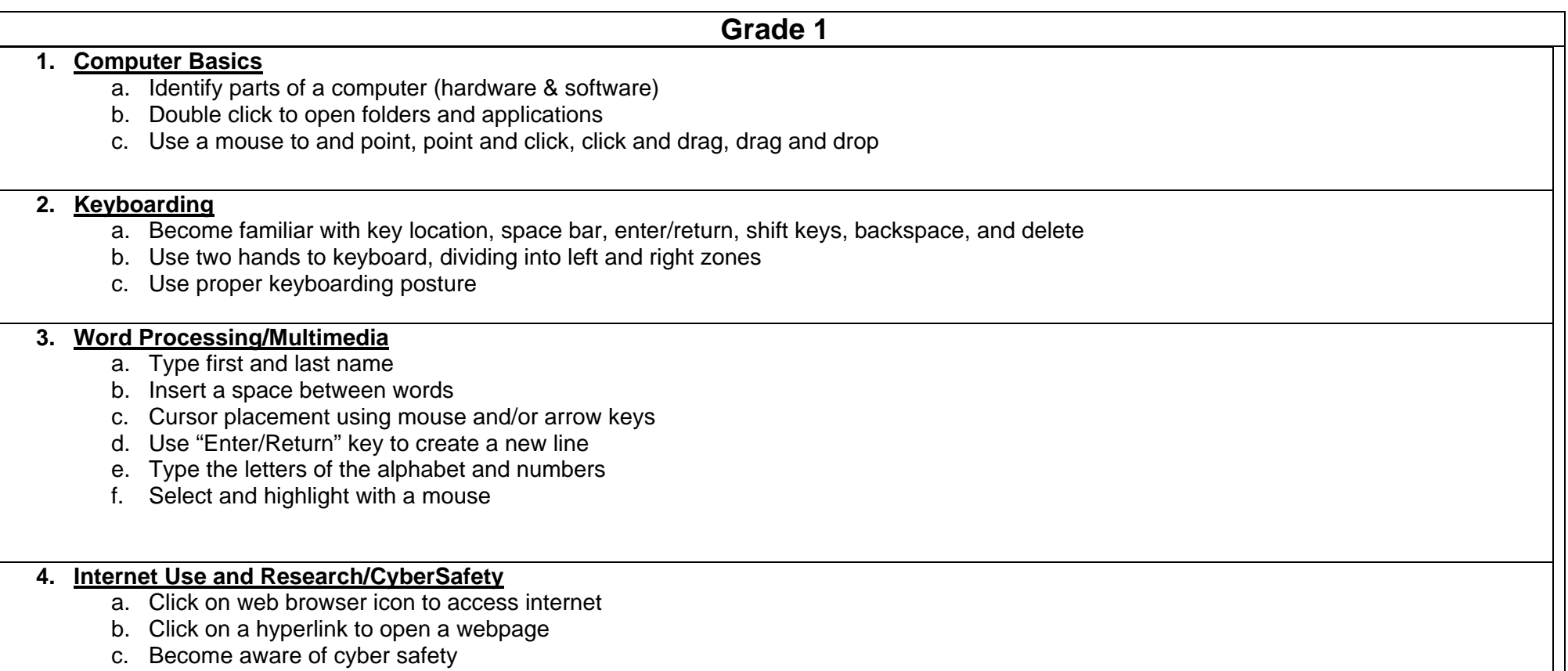

### **Course Title: Computer Literacy- Grade 1**

**Unit #: UNIT 1 OVERVIEW Unit Title: Computer Basics** 

### **Unit Description and Objectives:**

The use of technology and digital tools requires knowledge and appropriate use of operations and related applications. Students will become familiar with basic computer knowledge and skills. Students will practice and demonstrate use of age-appropriate skills and processes to successfully manage and navigate the computer.

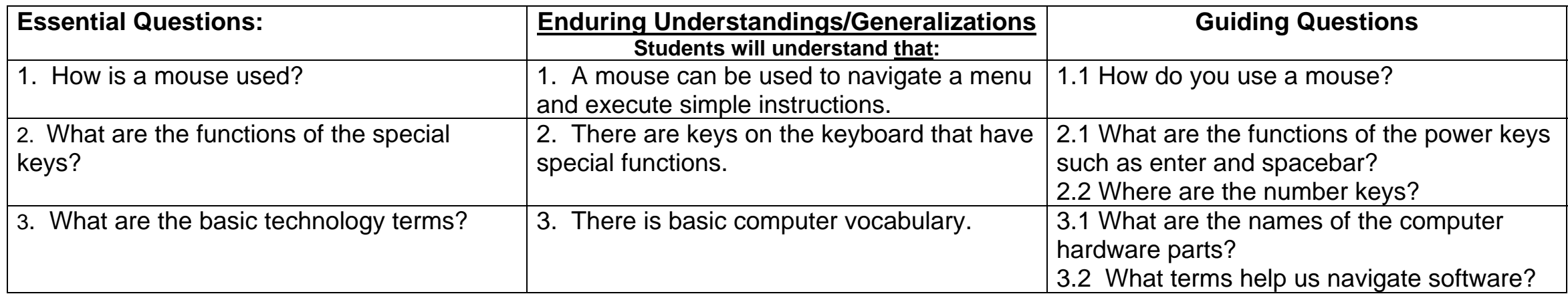

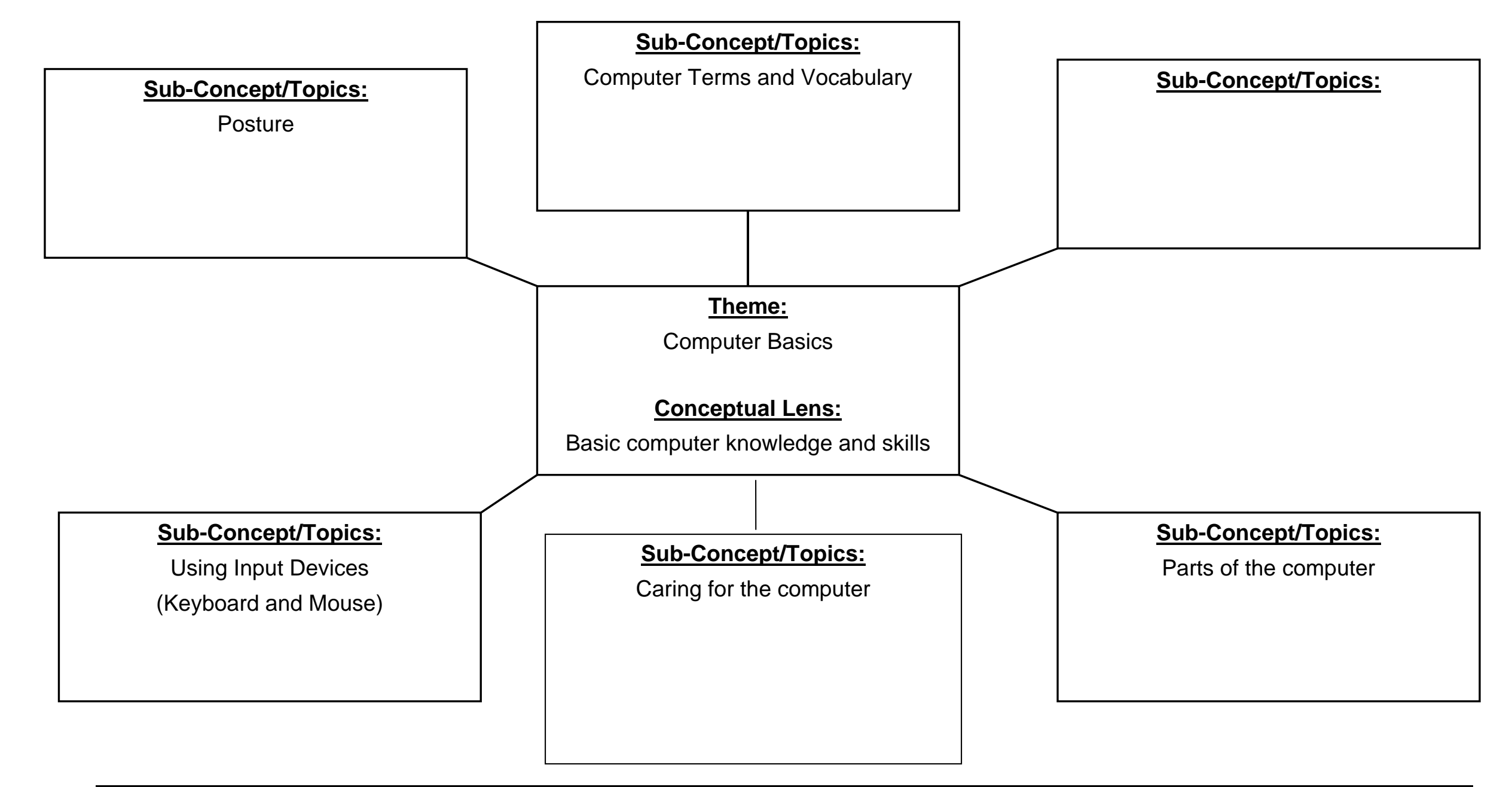

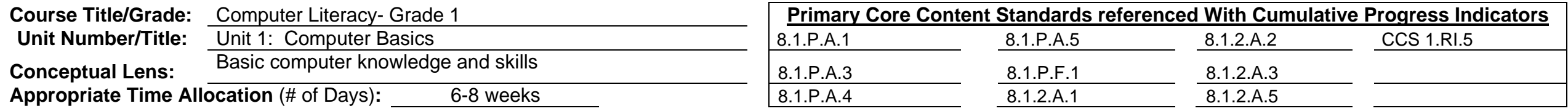

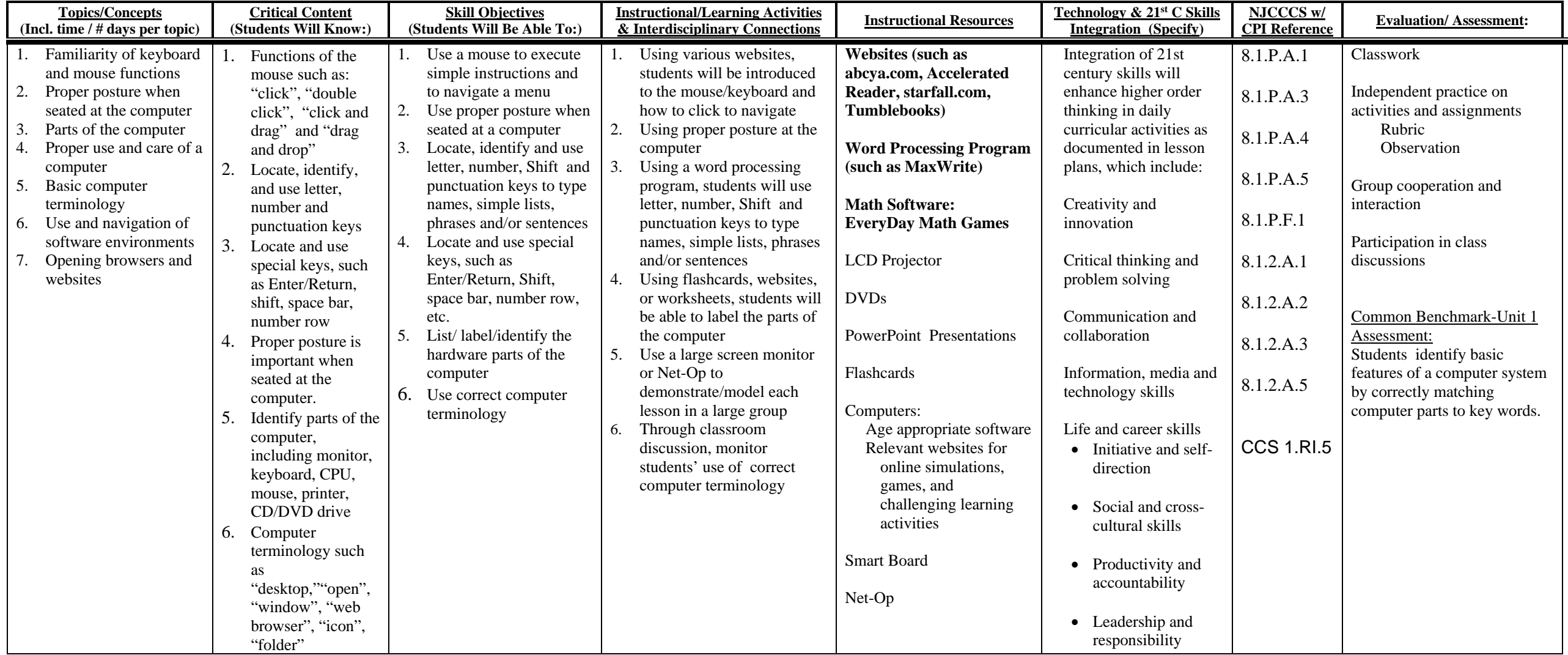

### **Course Title: Computer Literacy- Grade 1**

Unit #: UNIT 2 OVERVIEW **Unit #: Unit Title: Keyboarding** 

### **Unit Description and Objectives:**

1. Knowing how to keyboard is a critical life skill. Proper finger placement and the ability to locate all keyboard keys will be a valuable life skill for skill, college, and career. Using two hands to keyboard, dividing into left and right zones, will improve speed and prepare for future keyboarding skills.

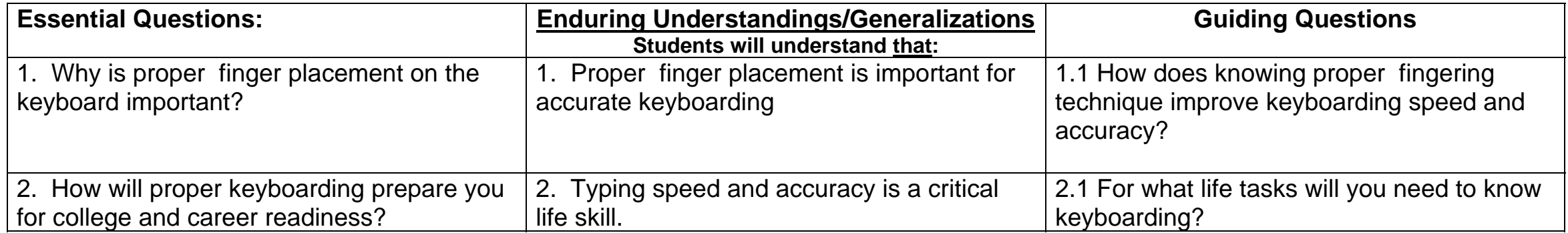

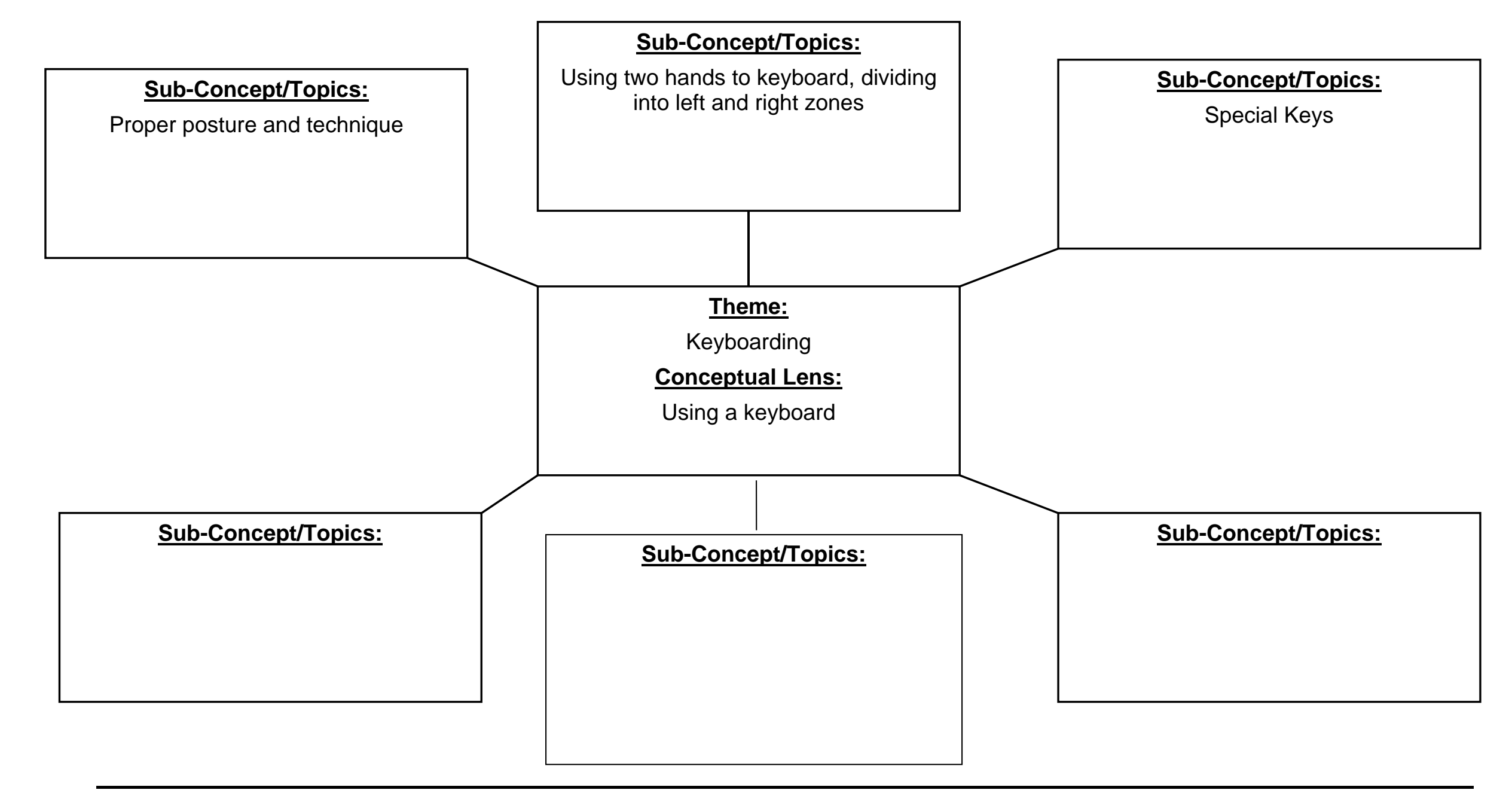

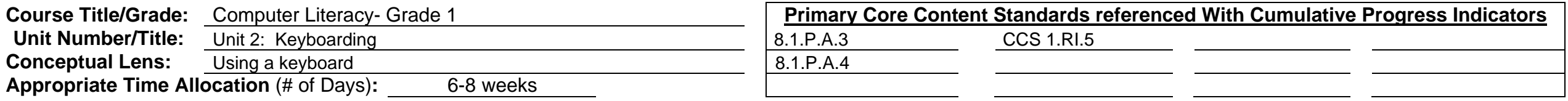

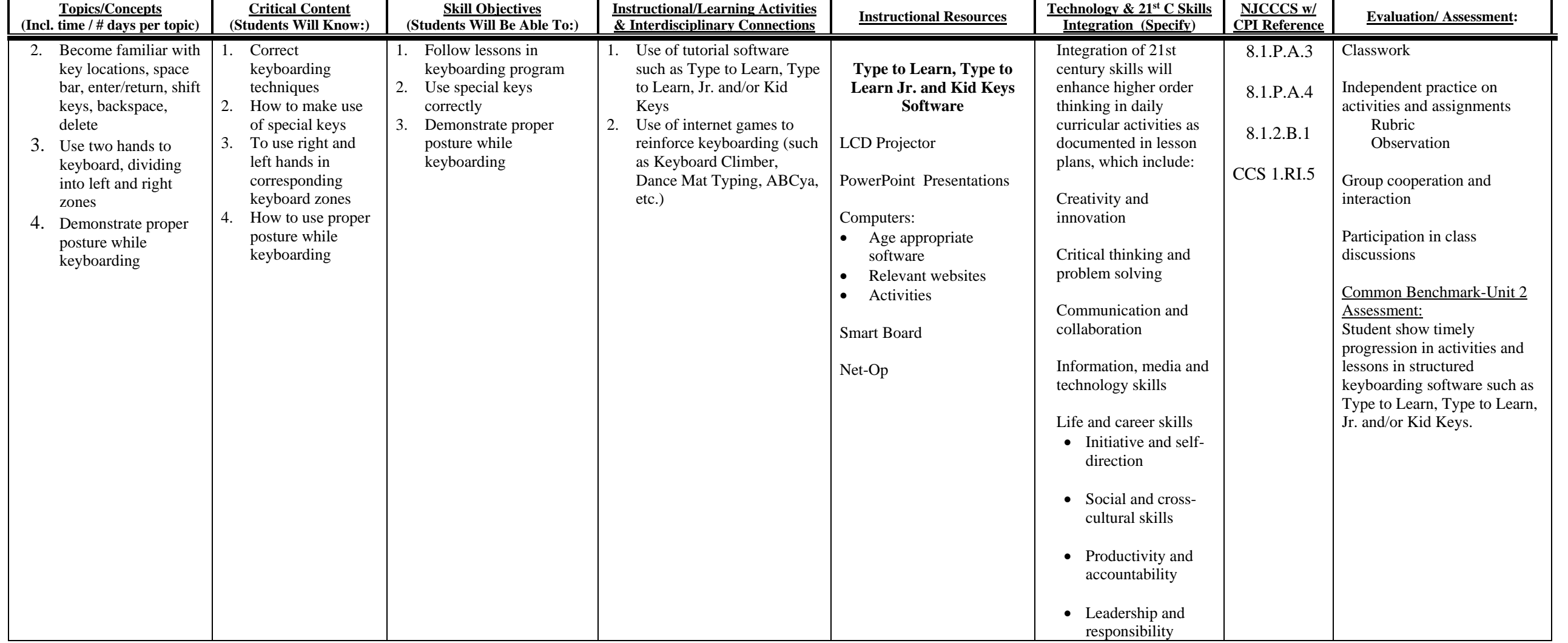

### **Course Title: Computer Literacy- Grade 1**

**Unit #: UNIT 3 OVERVIEW** 

**Unit Title: Word Processing** 

### **Unit Description and Objectives:**

Software and web-based programs will allow students to create documents that support the learning process and foster collaboration and creativity. Students will engage in a variety of developmentally appropriate learning activities that allow them to learn the tools they need to create word documents.

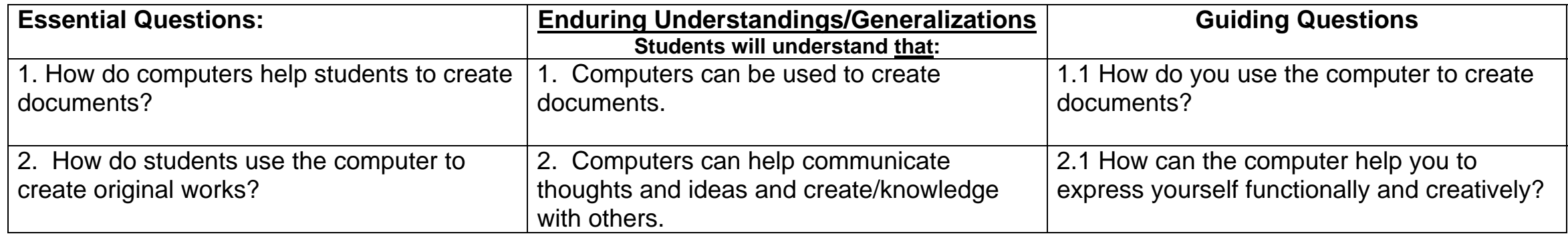

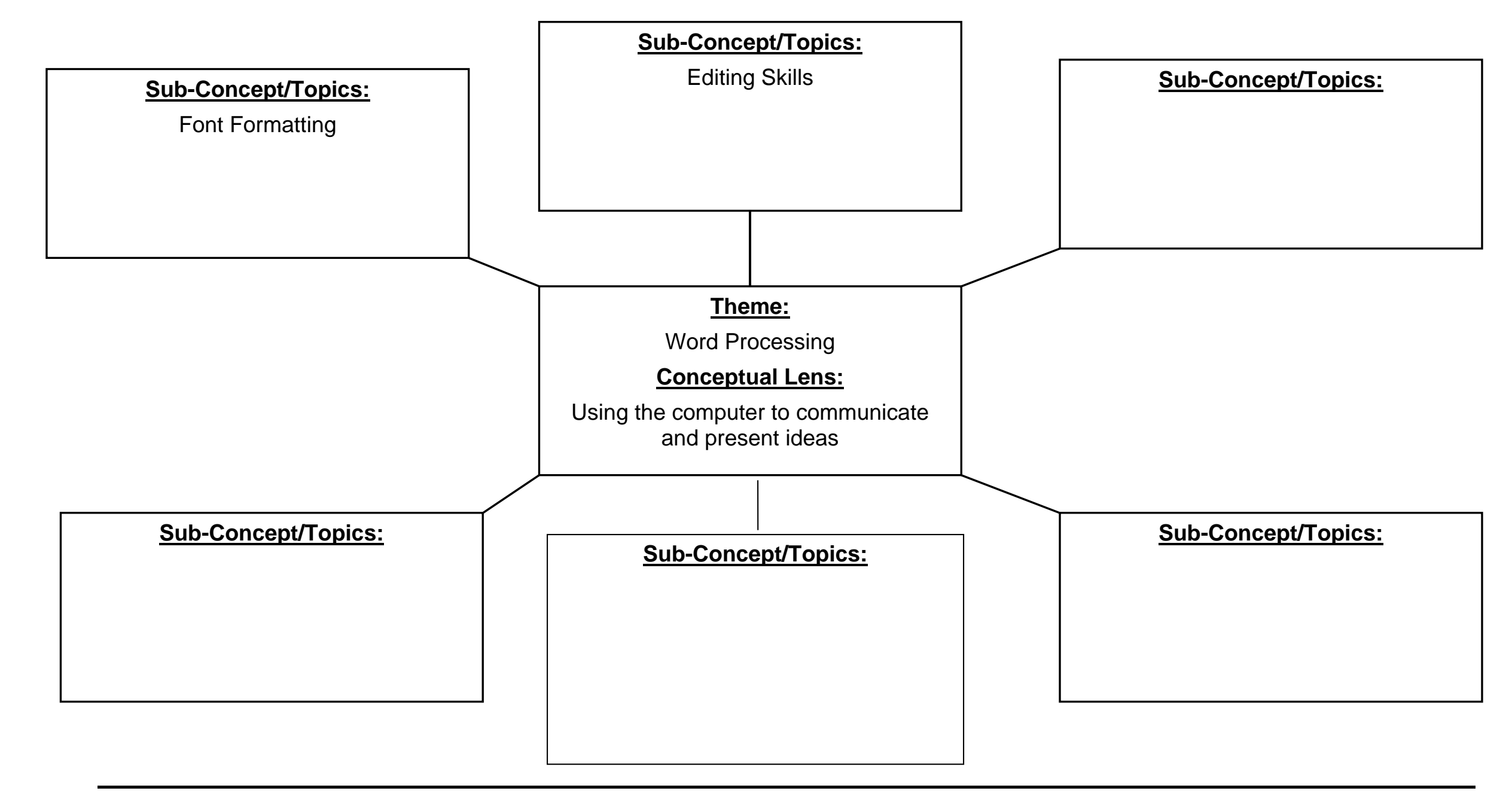

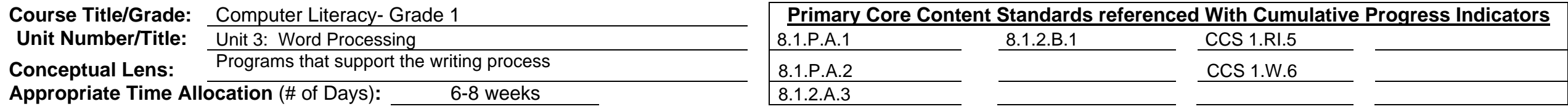

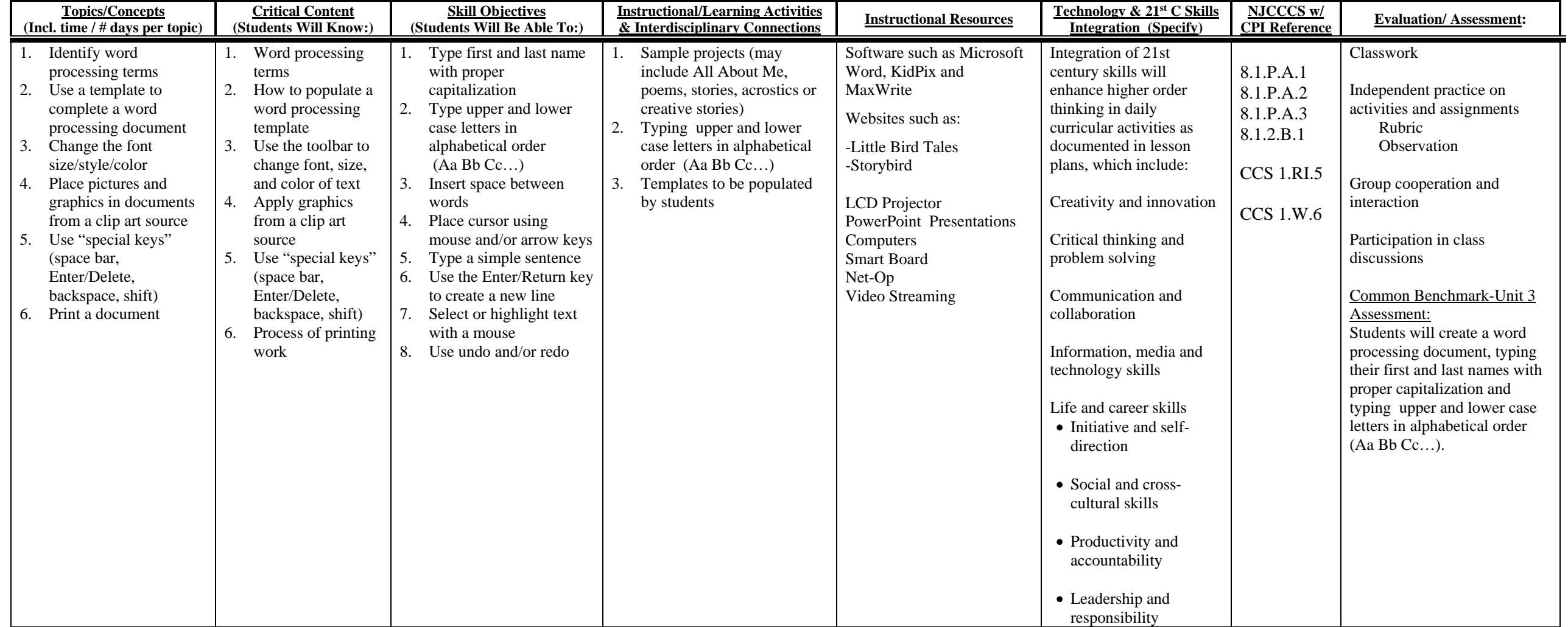

### **Course Title: Computer Literacy- Grade 1**

**Unit #: UNIT 4 OVERVIEW** 

**Unit Title: Internet Use/Cyber-Safety** 

### **Unit Description and Objectives:**

Effective use of digital tools assists in gathering and managing information. Students will use age-appropriate digital resources to explore information and discuss findings.

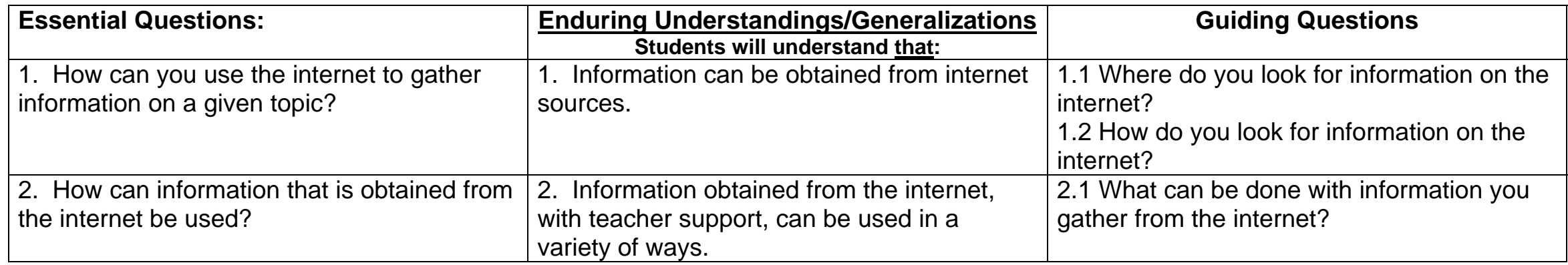

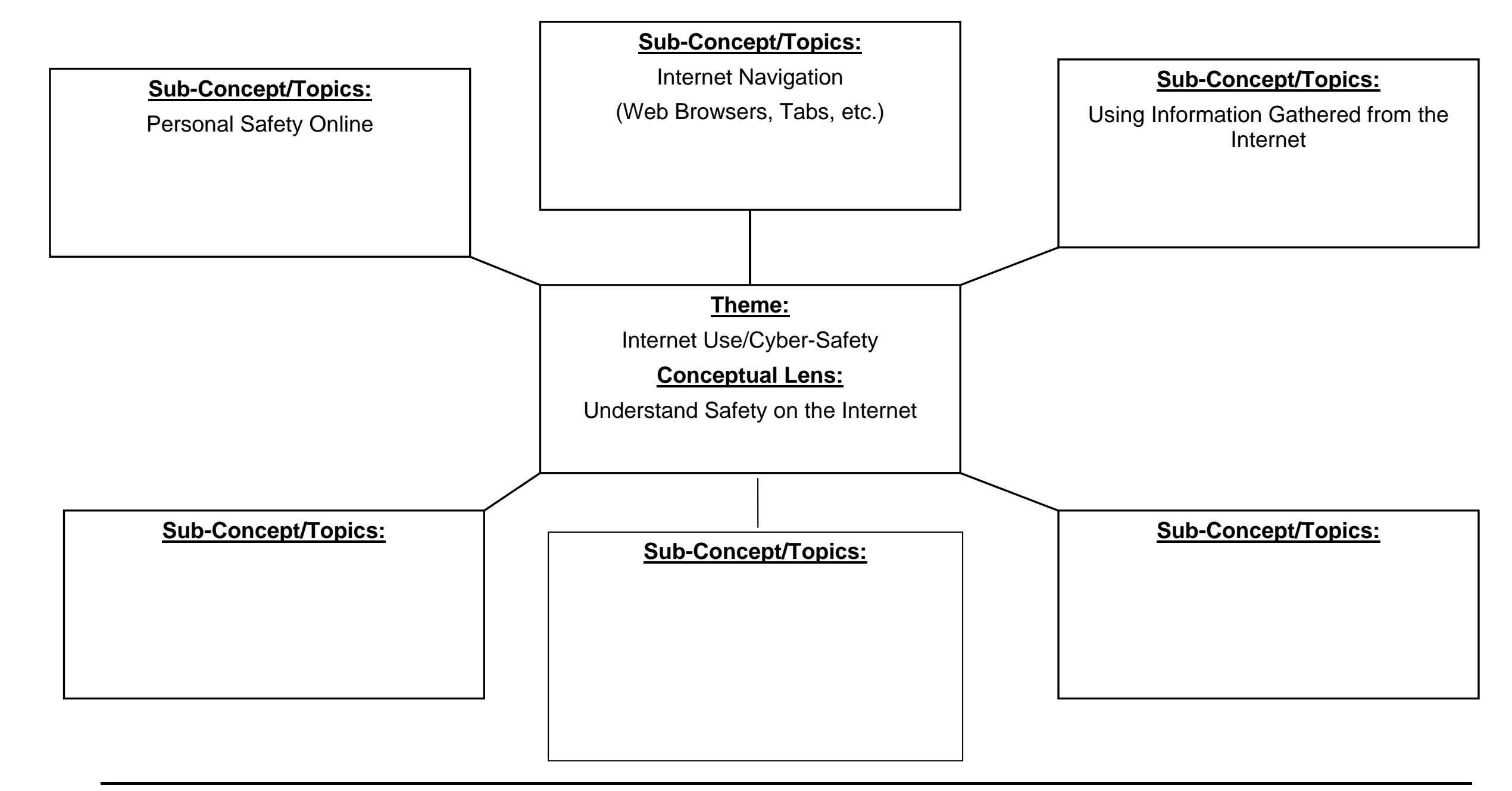

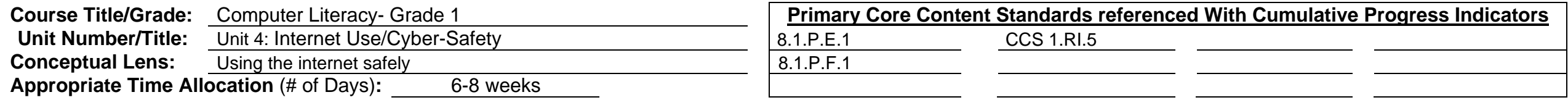

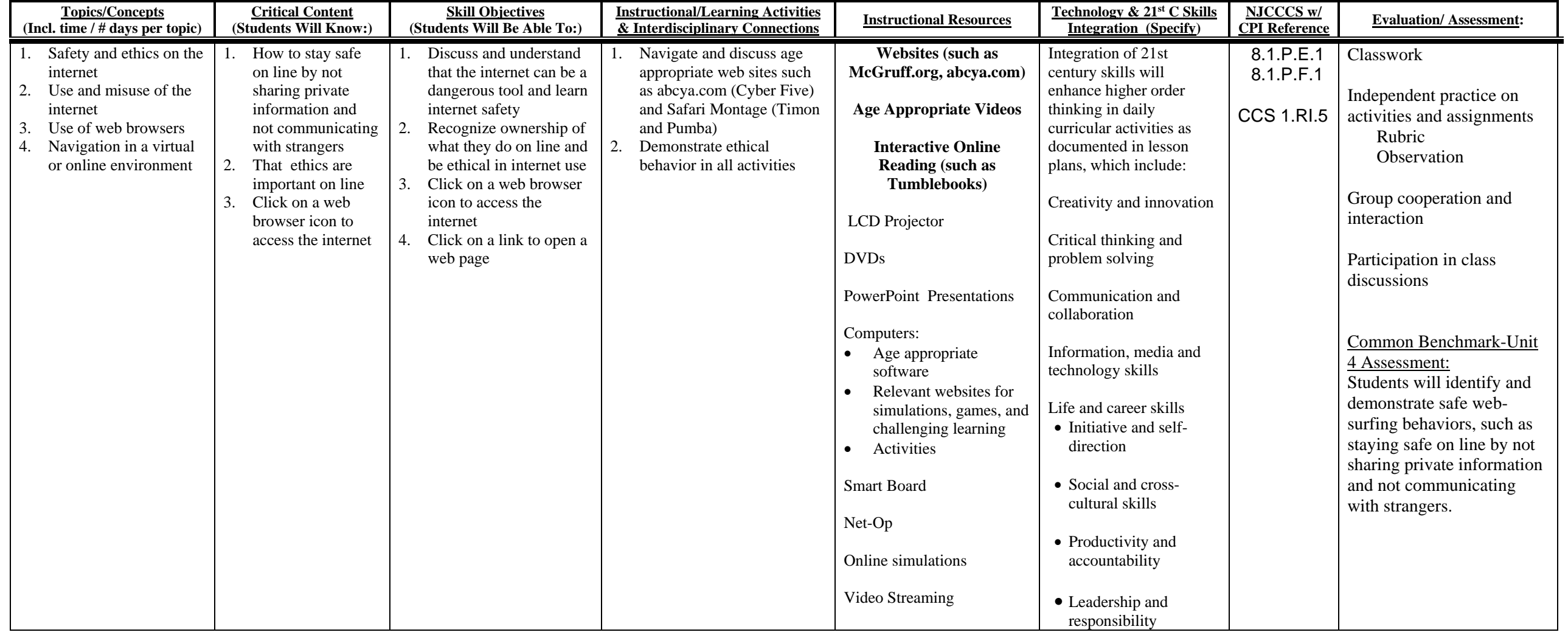

## Unit Modifications for Special Population Students:

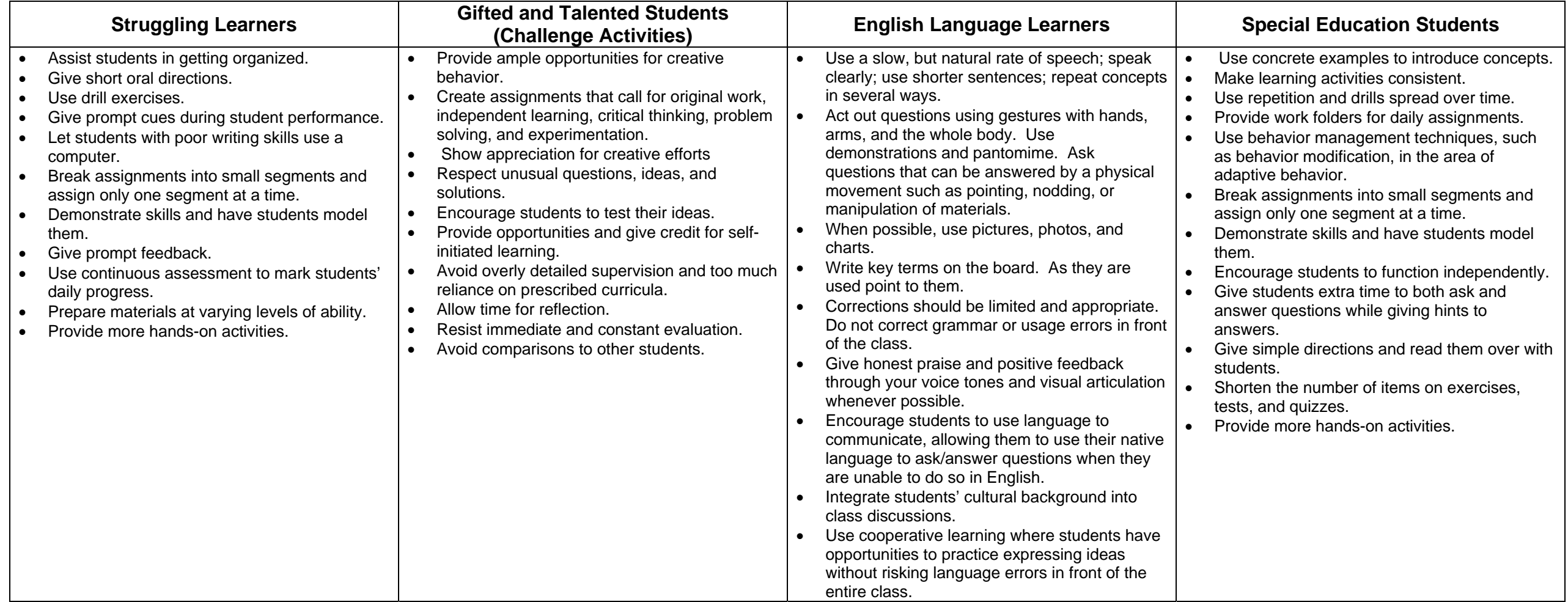

## CROSS-CONTENT STANDARDS ANALYSIS

**Course Title: Computer Literacy Grade: Grade 1** 

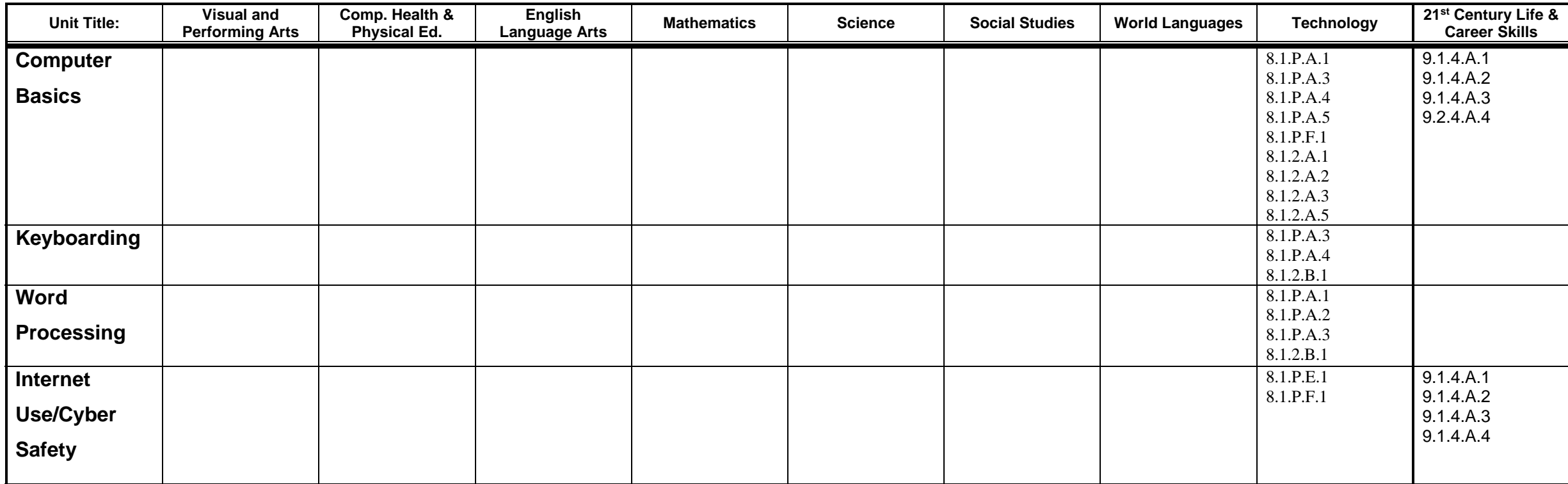

**\*All core content areas may not be applicable in a particular course.** 

### **Washington Township Public Schools Department of Student Personnel Services**

### CURRICULUM MODIFICATION

The regular curriculum is modified for Special Education students enrolled in both self-contained and resource center classes.

Modifications address individual learning rates, styles, needs and the varying abilities of all special populations served in the programs available in the district.

#### **The intent is three-fold:**

- To provide alternative materials, techniques and evaluation criteria to address the range of students' needs;
- To parallel the regular curriculum in skill, content sequence and coverage to prepare students for mainstreaming;
- To maximize students' potential for movement to less restrictive environments.